# Retrieval Models

Boolean and Vector Space<br>
Retrieval Models<br>
ny slides in this section are adapted from<br>
f. Joydeep Ghosh (UT ECE) who in turn<br>
pted them from Prof. Dik Lee (Univ. of<br>
nnce and Tech, Hong Kong) Many slides in this section are adapted from Prof. Joydeep Ghosh (UT ECE) who in turn adapted them from Prof. Dik Lee (Univ. of Science and Tech, Hong Kong)

## Retrieval Models

- A retrieval model specifies the details of:
	- Document representation
	- Query representation
	- Retrieval function
- Determines a notion of relevance.
- Notion of relevance can be binary or continuous (i.e. ranked retrieval).

2

3. In the contract of the contract of the contract of the contract of the contract of the contract of the contract of the contract of the contract of the contract of the contract of the contract of the contract of the cont

## Classes of Retrieval Models

- Boolean models (set theoretic)
- Vector space models (statistical/algebraic) – Latent Semantic Indexing
- Probabilistic models

## Other Model Dimensions

- Logical View of Documents
	- Index terms
	- Full text
	- Full text + Structure (e.g. hypertext)
- User Task
	- Retrieval
	- Browsing

## Common Preprocessing Steps

4

5. The contract of the contract of the contract of the contract of the contract of the contract of the contract of the contract of the contract of the contract of the contract of the contract of the contract of the contrac

6

- Strip unwanted characters/markup (e.g. HTML tags, punctuation, numbers, etc.).
- Break into tokens (keywords) on whitespace.
- Stem tokens to "root" words<br> $-$  computational  $\rightarrow$  comput
- Remove common stopwords (e.g. a, the, it, etc.).
- Detect common phrases (possibly using a domain specific dictionary).
- Build inverted index (keyword  $\rightarrow$  list of docs containing it).

## Boolean Model

- A document is represented as a set of keywords.
- Queries are Boolean expressions of keywords, connected by AND, OR, and NOT, including the use of brackets to indicate scope.
	- [[Rio & Brazil] | [Hilo & Hawaii]] & hotel & !Hilton]
- Output: Document is relevant or not. No partial matches or ranking.

## Boolean Retrieval Model

- -
	-
- ranking.
- 3 Popular retrieval model because: Easy to understand for simple queries.<br>  $\frac{1}{2}$  Four specification and consider the standard for simple queries.<br>  $\frac{1}{2}$  Four specification and can be extended to include the • Reasonably efficient implementations possible for normal queries.

## Boolean Models - Problems

- Very rigid: AND means all; OR means any.
- Difficult to express complex user requests.
- Difficult to control the number of documents retrieved.
	- All matched documents will be returned.
- Difficult to rank output.
- $-$  All matched documents logically satisfy the query.
- Difficult to perform relevance feedback.
	- If a document is identified by the user as relevant or irrelevant, how should the query be modified?

8. In the contract of the contract of the contract of the contract of the contract of the contract of the contract of the contract of the contract of the contract of the contract of the contract of the contract of the cont

9. In the contract of the contract of the contract of the contract of the contract of the contract of the contract of the contract of the contract of the contract of the contract of the contract of the contract of the cont

## Statistical Models

- A document is typically represented by a  $bag \ of$ words (unordered words with frequencies).
- Bag = set that allows multiple occurrences of the same element.
- User specifies a set of desired terms with optional weights:
	- Weighted query terms:
	- $Q =$  < database 0.5; text 0.8; information 0.2 >
	- Unweighted query terms:
		- $Q =$  < database; text; information >
	- No Boolean conditions specified in the query.

## Statistical Retrieval

- Retrieval based on *similarity* between query and documents.
- Output documents are ranked according to similarity to query.
- Similarity based on occurrence frequencies of keywords in query and document.
- Automatic relevance feedback can be supported: – Relevant documents "added" to query.
	- Irrelevant documents "subtracted" from query.

## Issues for Vector Space Model

- How to determine important words in a document? – Word sense?
	- Word *n*-grams (and phrases, idioms,...)  $\rightarrow$  terms
- How to determine the degree of importance of a term within a document and within the entire collection?
- How to determine the degree of similarity between a document and the query?
- In the case of the web, what is the collection and what are the effects of links, formatting information, etc.?

## The Vector-Space Model

- $\bullet$  Assume  $t$  distinct terms remain after preprocessing; call them index terms or the vocabulary.
- These "orthogonal" terms form a vector space.
- Dimensionality =  $t = |vocabulary|$ <br>• Each term, *i*, in a document or query, *j*, is given a real-valued weight,  $w_{ii}$
- Both documents and queries are expressed as t-dimensional vectors:

 $d_j = (w_{1j}, w_{2j}, ..., w_{tj})$ 

10 and 20 and 20 and 20 and 20 and 20 and 20 and 20 and 20 and 20 and 20 and 20 and 20 and 20 and 20 and 20 an

11 and the contract of the contract of the contract of the contract of the contract of the contract of the contract of the contract of the contract of the contract of the contract of the contract of the contract of the con

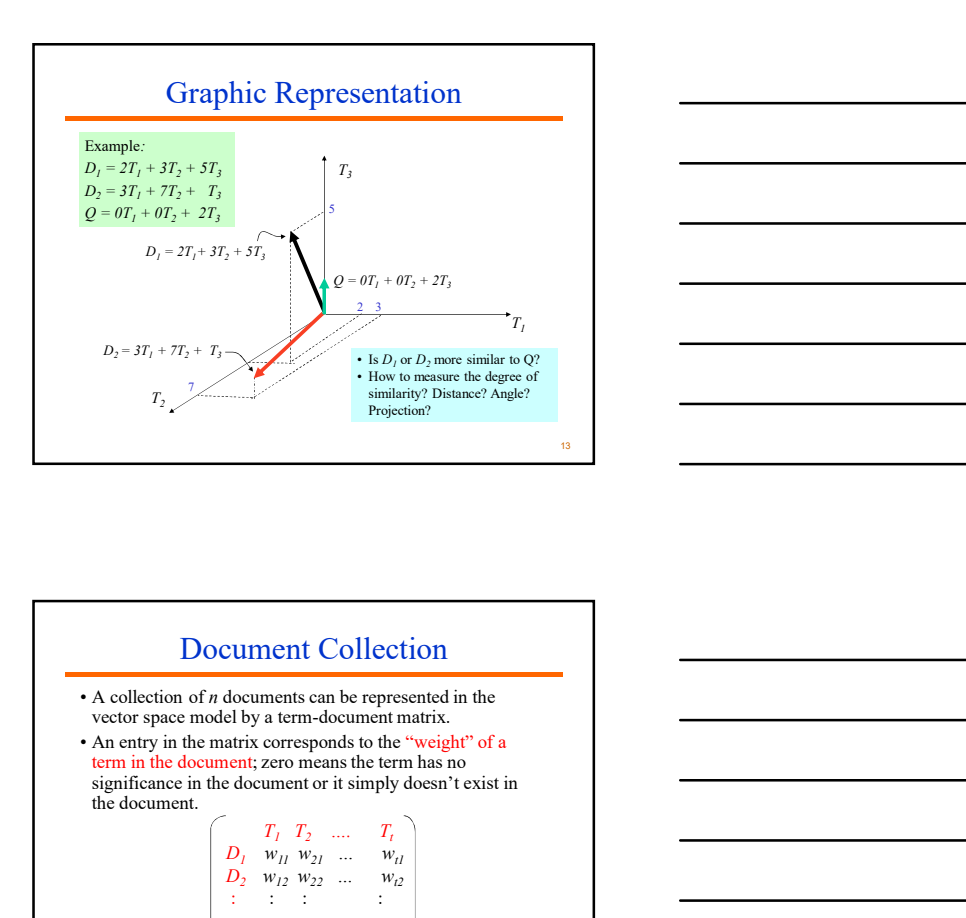

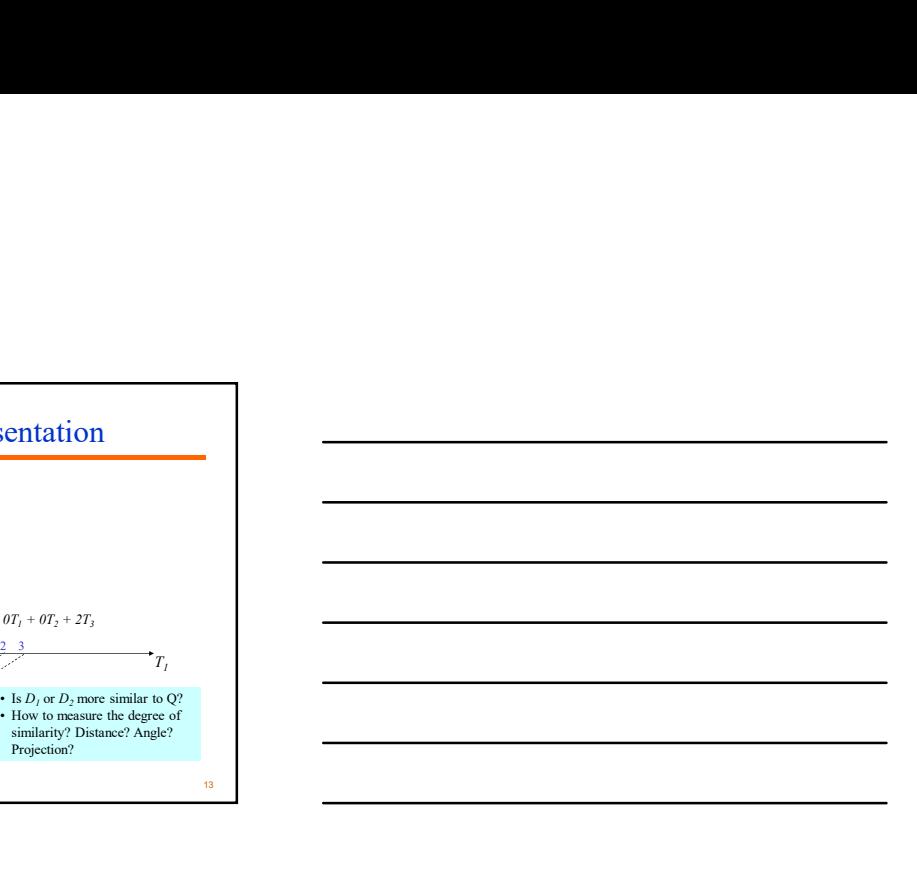

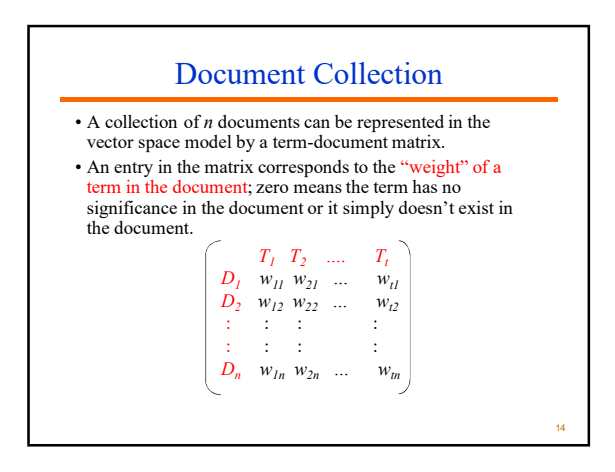

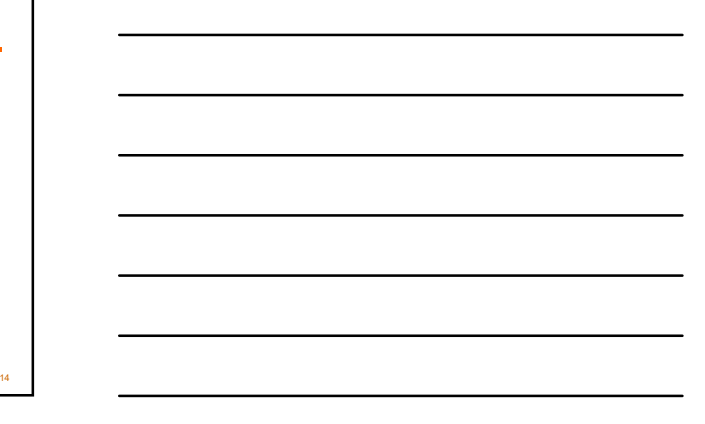

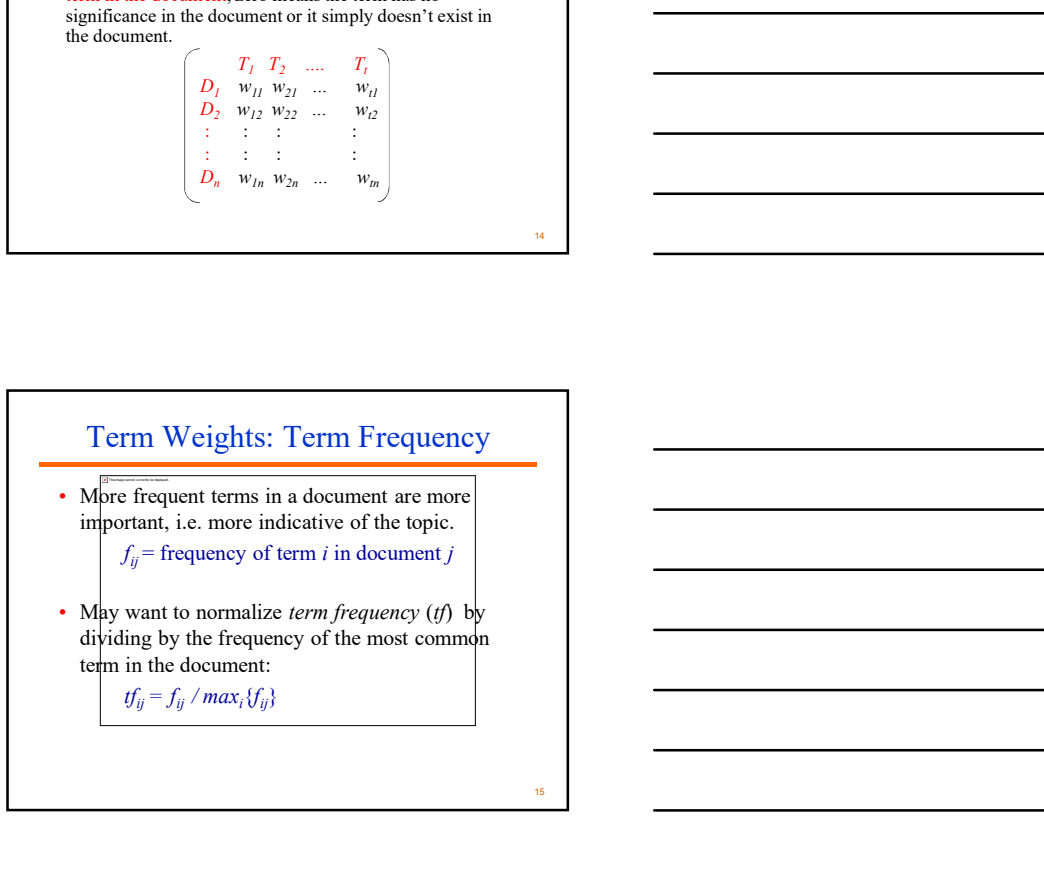

5

### Term Weights: Inverse Document Frequency

- Terms that appear in many different documents are less indicative of overall topic.
	- $df_i$  = document frequency of term *i*
	- $=$  number of documents containing term  $i$
	- $idf_i$  = inverse document frequency of term *i*,  $=\log_2(N/df_i)$ 
		- (N: total number of documents)
- An indication of a term's discrimination power.
- Log used to dampen the effect relative to  $tf$ .

## TF-IDF Weighting

- A typical combined term importance indicator is tf-idf weighting:
	- $w_{ij} = tf_{ij} \, idf_i = tf_{ij} \log_2 (N/df_i)$
- A term occurring frequently in the document but rarely in the rest of the collection is given high weight.
- Many other ways of determining term weights have been proposed.
- Experimentally, tf-idf has been found to work well.

TF-IDF Weighting<br>
typical combined term importance indicator is<br>  $\lim_{W_p} = \frac{U_p}{U_p} \frac{dI_p}{dI_p} = \frac{U_p}{V_p} \log_2 (N/df)$ <br>
term occurring requentily in the decument but<br>
text of the collection is given high<br>
text of the collectio Given a document containing terms with given frequencies:  $A(3), B(2), C(1)$ Assume collection contains 10,000 documents and document frequencies of these terms are: A(50), B(1300), C(250) Then: A:  $\text{tf} = 3/3$ ;  $\text{idf} = \log_2(10000/50) = 7.6$ ;  $\text{tf-idf} = 7.6$ B:  $tf = 2/3$ ;  $idf = log_2(10000/1300) = 2.9$ ;  $tf-idf = 2.0$ C:  $tf = 1/3$ ;  $idf = log_2(10000/250) = 5.3$ ;  $tf-idf = 1.8$ 

18 and 20 January 2014 and 2014 and 2014 and 2014 and 2014 and 2014 and 2014 and 2014 and 2014 and 2014 and 20

16 and the contract of the contract of the contract of the contract of the contract of the contract of the contract of the contract of the contract of the contract of the contract of the contract of the contract of the con

17 and 20 km s and 20 km s and 20 km s and 20 km s and 20 km s and 20 km s and 20 km s and 20 km s and 20 km s

## Query Vector

- Query vector is typically treated as a document and also tf-idf weighted.
- Alternative is for the user to supply weights for the given query terms.

## Similarity Measure

- A similarity measure is a function that computes the *degree of similarity* between two vectors. Similarity Measure  $\lambda$  similarity researce is a function that computes<br>the degree of similarity between two vectors.<br>
Using a similarity measure between the query and<br>
can be computed as the streeted documents in the<br>
or
- Using a similarity measure between the query and each document:
	- It is possible to rank the retrieved documents in the order of presumed relevance.
	- It is possible to enforce a certain threshold so that the size of the retrieved set can be controlled.

20

19 and 20 km starts and 20 km starts and 20 km starts and 20 km starts and 20 km starts and 20 km starts and

$$
\text{sim}(\boldsymbol{d}_{j}, \boldsymbol{q}) = \boldsymbol{d}_{j} \cdot \boldsymbol{q} = \sum_{i=1}^{t} W_{ij} W_{iq}
$$
\n
$$
\text{where } w_{ij} \text{ is the weight of term } i \text{ in document } j \text{ and } w_{iq} \text{ is the weight of}
$$
\n
$$
\text{term } i \text{ in the query}
$$

- For binary vectors, the inner product is the number of matched query terms in the document (size of intersection).
- For weighted term vectors, it is the sum of the products of the weights of the matched terms.

21

## Properties of Inner Product

- The inner product is unbounded.
- Favors long documents with a large number of unique terms.
- Measures how many terms matched but not how many terms are not matched.

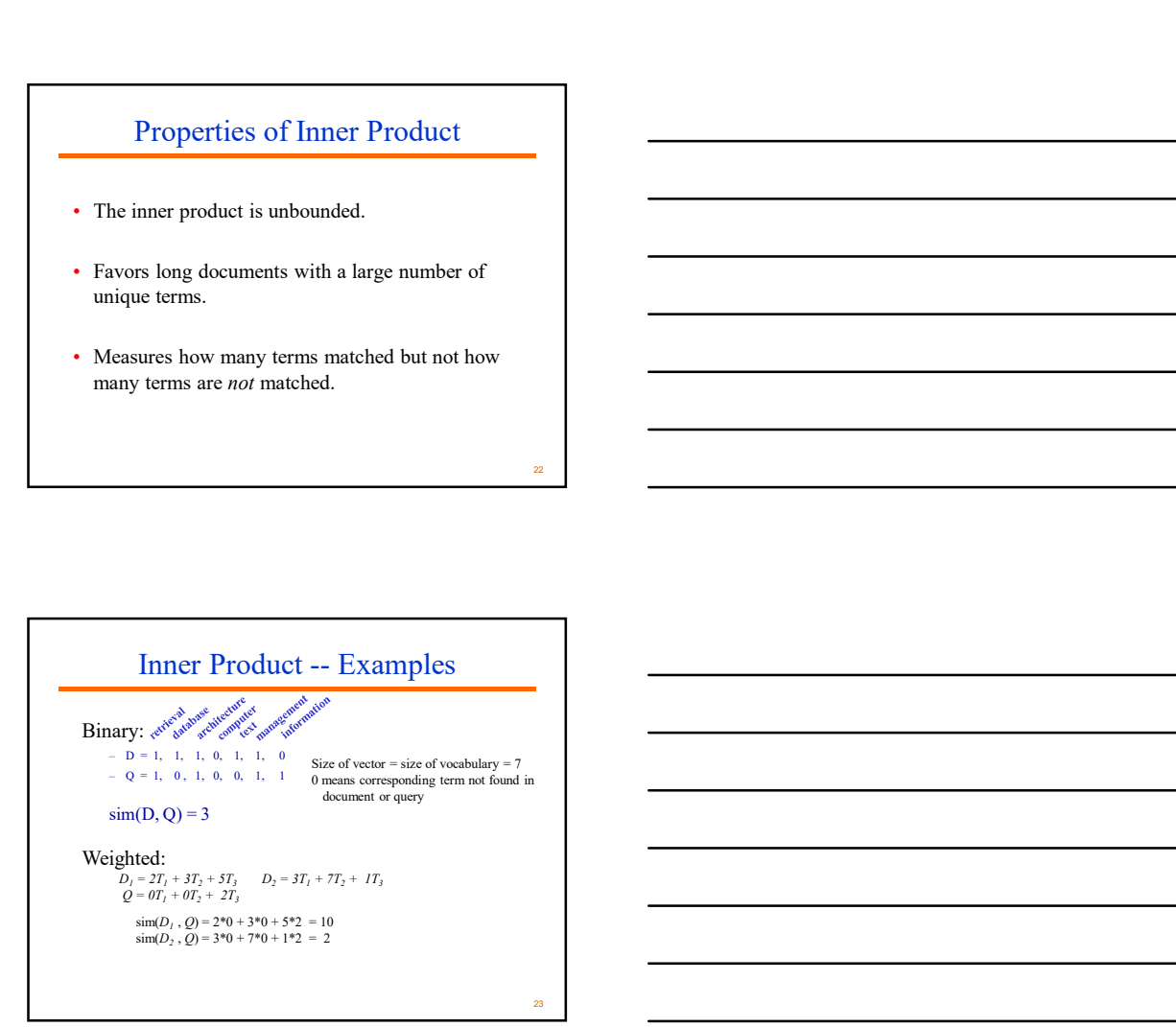

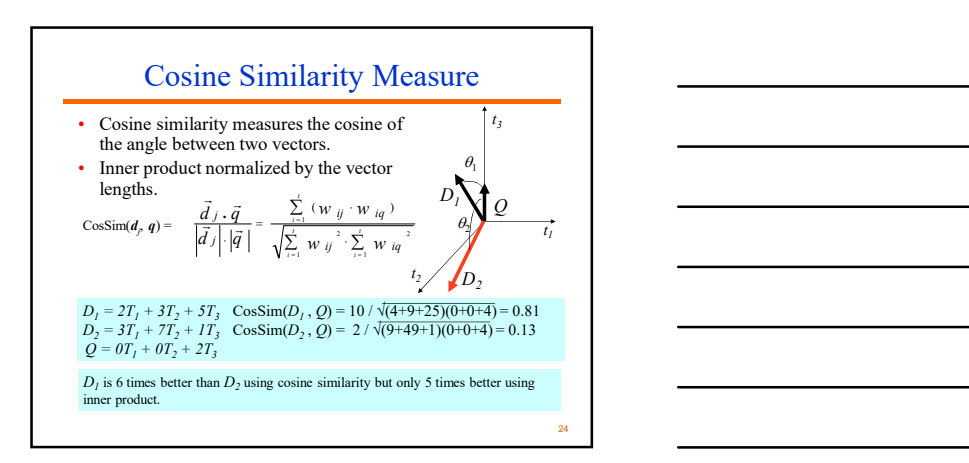

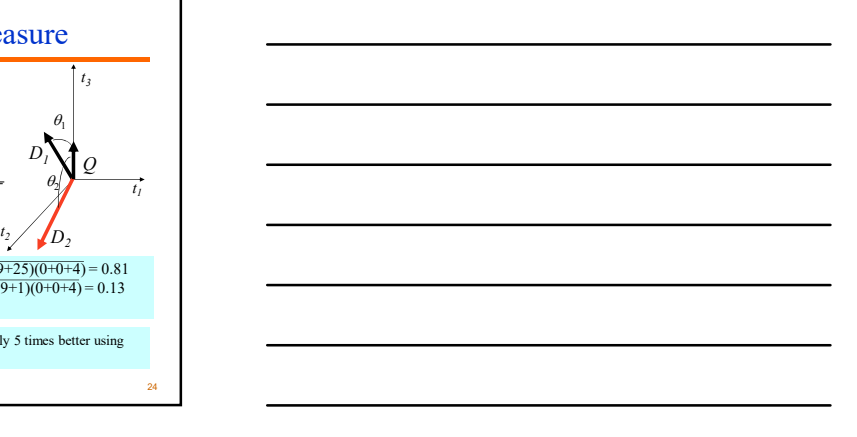

22

## Naïve Implementation

Convert all documents in collection D to tf-idf weighted vectors,  $d_j$ , for keyword vocabulary V. Convert query to a  $tf$ -idf-weighted vector  $q$ . For each  $d_j$  in D do Compute score  $s_i = \cos \text{Sim}(d_i, q)$ 

Sort documents by decreasing score. Present top ranked documents to the user.

Time complexity:  $O(|V| \cdot |D|)$  Bad for large V & D !  $|V| = 10,000$ ;  $|D| = 100,000$ ;  $|V|\cdot|D| = 1,000,000,000$ 

Comments on Vector Space Models

- 
- Simple, mathematically based approach.<br>• Considers both local  $(tf)$  and global  $(idf)$  word occurrence frequencies.
- Provides partial matching and ranked results.
- Tends to work quite well in practice despite obvious weaknesses.
- Allows efficient implementation for large document collections.

26

25 and 25 and 26 and 26 and 26 and 26 and 26 and 26 and 26 and 26 and 26 and 26 and 26 and 26 and 26 and 26 an

## Problems with Vector Space Model

- Missing semantic information (e.g. word sense).
- Missing syntactic information (e.g. phrase structure, word order, proximity information).
- Assumption of term independence (e.g. ignores synonomy).
- Lacks the control of a Boolean model (e.g., requiring a term to appear in a document).
	- Given a two-term query "A B", may prefer a document containing A frequently but not B, over a document that contains both A and B, but both less frequently.

е с произведения с произведения с произведения с произведения с произведения с произведения с произведения с п<br>27 май – при стала с произведения с произведения с произведения с произведения с произведения с произведения с